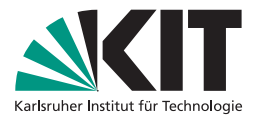

# **Einführung in LATEX**

## **Teil 2 - Vertiefte Einblicke in LATEX**

Dr. Andreas Poenicke | 4. April 2024

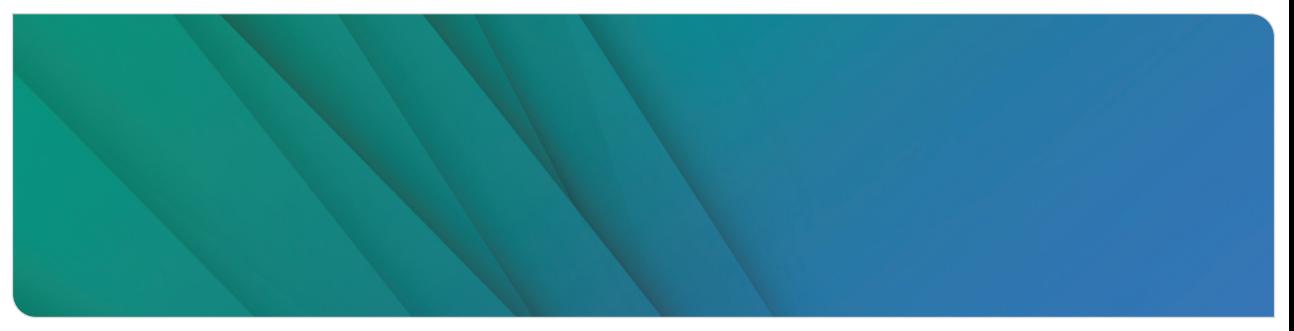

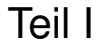

# **[Literaturverweise](#page-1-0)**

<span id="page-1-0"></span>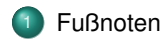

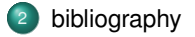

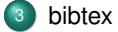

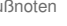

## <span id="page-2-0"></span>**Fußnoten**

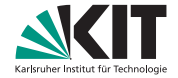

## footnote

#### **Aufruf \footnote{text}**

- *text* wird als Fußnote gesetzt
- **automatisch Verweis im Text**
- **Achtung! Vorher kein Leerzeichen**
- **Funktioniert nicht überall (z.B. caption)**
- nicht alles funktioniert
- nur für wenige kurze Literaturverweise

Dies ist ein Text mit einer Fußnote\**footnote**{Fußnoten sind im Rand unten}. So kann es \**footnote**{Verweis steht alleine!} Probleme geben

 $\bullet$ 

[Fußnoten](#page-2-0) [bibliography](#page-4-0) [bibtex](#page-6-0)

## **Fußnoten**

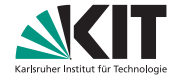

## footnote

#### **Aufruf \footnote{text}**

- *text* wird als Fußnote gesetzt
- **automatisch Verweis im Text**
- **Achtung! Vorher kein Leerzeichen**
- **Funktioniert nicht überall (z.B. caption)**
- nicht alles funktioniert
- nur für wenige kurze Literaturverweise

Dies ist ein Text mit einer Fußnote\**footnote**{Fußnoten sind im Rand unten}. So kann es \**footnote**{Verweis steht alleine!} Probleme geben

#### 1 Fußnoten

Dies ist ein Text mit einer Fußnote<sup>1</sup>. So kann es <sup>2</sup> Probleme geben

1

<sup>1</sup>Fußnoten sind im Rand unten  $2$ Verweis steht alleine!

[Fußnoten](#page-2-0) [bibliography](#page-4-0) [bibtex](#page-6-0)

## <span id="page-4-0"></span>**Bibliographie**

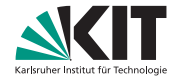

## **thebibliography**-Umgebung

**Aufruf \begin{thebibliography}** . . . **\end{thebibliography} Neu \bibitem{Schlüssel}** Literaturangabe

- Verweis mit **\cite{Schlüssel}**
- automatischer Verweis im Text
- Bibliographie am Ende
- Dokument mehrfach kompilieren!
- mehrfache Verweise einfach

## **Beispiel**

Wie in der Vorlesung\**cite**{lecture} gezeigt, kann man Literaturverweise setzen.

\**begin**{thebibliography} \**bibitem**[lecture] ERA, Sommersemester 2024 \**end**{thebibliography}

## **Bibliographie**

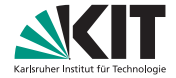

#### **Beispiel**

```
\section{Quantum measurements}
```
Quantum cryptography and linear optical quantum computation require a reliable supply of single photons\**cite**{gisin02}, whereas for quantum measurements it may be of advantage to use strongly squeezed photon distributions\**cite**{giovanneti04}.

```
\begin{thebibliography}{}
    \bibitem{gisin02} N.~Gisin \textit{et al.},
       Rev.~Mod.~Phys.\textbf{74}, 145 (2002).
    \bibitem{giovanneti04} V.~Giovannetti, S.~Lloyd,
        and L.~Maccone, Science \textbf{306}, 1330 (2004).
\end{thebibliography}
```
## Ausgabe

#### 1 Quantum measurements

Quantum cryptography and linear optical quantum computation require a reliable supply of single photons[1], whereas for quantum measurements it may be of advantage to use strongly squeezed photon distributions[2].

#### Literatur

- [1] N. Gisin et al., Rev. Mod. Phys.74, 145 (2002).
- [2] V. Giovannetti, S. Lloyd, and L. Maccone, Science 306, 1330 (2004).

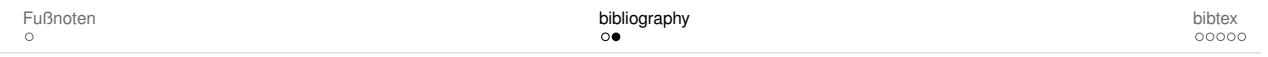

<span id="page-6-0"></span>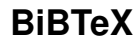

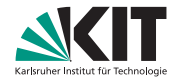

## Problem mit den Lösungen bisher:

- Große Dokumente mit vielen Zitationen umständlich
- **Handformatierung in thebibliography umständlich**
- **Niederverwendung von Literaturangaben umständlich**

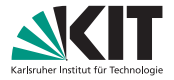

## Problem mit den Lösungen bisher:

- Große Dokumente mit vielen Zitationen umständlich
- **Handformatierung in thebibliography umständlich**
- **Niederverwendung von Literaturangaben umständlich**

## Lösung: BiBTeX

BibTeX ist ein bibliografisches Verwaltungstool für LaTeX-Dokumente

- **Publikationsdaten in seperater Datei**
- Bibliographie wird autogeneriert
- **Formatierung basierend auf Bibliographiestil**
- Bibliographiestile sind getrennt definiert

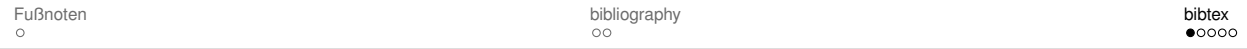

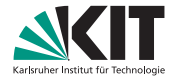

### Nicht verwirren lassen!

### **bibtex steht für zwei Dinge:**

- Datenbankformat der Literaturdatei (.bib-Datei)
- Tool um die Datenbank zu lesen **und** die Bibliographie zu formatieren.
- Es gibt modernere Alternativen, die Teilfunktionalitäten ersetzen:

**natbib** LAT<sub>E</sub>X-Paket um Bibliographien zu formatieren, benötigt bibtex

**biblatex** LATEX-Paket um Bibliographien zu formatieren, benötigt bibtex oder biber

**biber** Tool um Datenbank zu lesen, Verwendung mit biblatex möglich

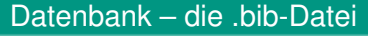

Aufbau am Beispiel:

**@article** Dokumentart, Alternativen: @book, @phdthesis, @misc... **key** Schlüssel um Quelle zu zitieren **author, etc.** Angaben zur Quelle

## Beispiel – refs.bib

```
@article{key,
  author = \{\},
  journal = \{\},
  number = \{1\}.
  title = {1}.
  volume = \{\},
  vear = \{\}}
@article{gisin02,
  title = {Quantum cryptography},
  author = {Gisin, Nicolas and Ribordy, Gr\iota'egoire
               and Tittel, Wolfgang and Zbinden, Hugo},
  journal = {Rev. Mod. Phys.}volume = {74}.
```
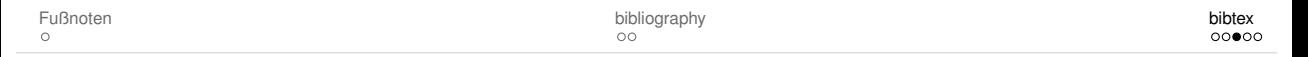

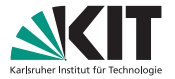

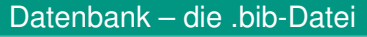

Aufbau am Beispiel:

**@article** Dokumentart, Alternativen: @book, @phdthesis, @misc...

**key** Schlüssel um Quelle zu zitieren

**author, etc.** Angaben zur Quelle

Einträge können oft heruntergeladen werden.

■ Zotero u.ä. können BibTeX exportieren.

## Beispiel – refs.bib

```
@article{key,
  author = \{\},
  journal = \{\},
  number = \{\}.
  title = {1}.
  volume = {},
  vear = \{\}}
@article{gisin02,
  title = {Quantum cryptography},
  author = {Gisin, Nicolas and Ribordy, Gr\iota'egoire
               and Tittel, Wolfgang and Zbinden, Hugo},
  journal = {Rev. Mod. Phys.},volume = \{74\}.
```
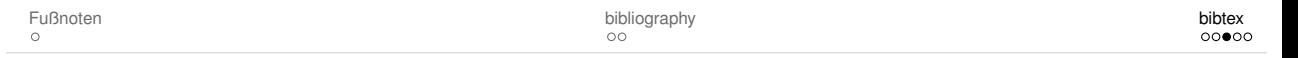

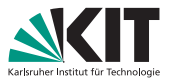

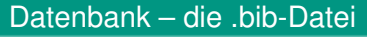

Aufbau am Beispiel:

**@article** Dokumentart, Alternativen: @book, @phdthesis, @misc...

**key** Schlüssel um Quelle zu zitieren

**author, etc.** Angaben zur Quelle

Einträge können oft heruntergeladen werden.

■ Zotero u.ä. können BibTeX exportieren.

## Achtung

bibtex unterstützt **kein UTF-8**, keine Umlaute oder Sonderzeichen verwenden!

## Beispiel – refs.bib

```
@article{key,
 author = {1}.
 journal = \{\},
 number = \{\},title = {1}.
 volume = {},
 vear = \{\}}
@article{gisin02,
 title = { (Quantum cryptography},
 author = {Gisin, Nicolas and Ribordy, Gr\'egoire}and Tittel, Wolfgang and Zbinden, Hugo},
 journal = {Rev. Mod. Phys.}volume = \{74\}.
```
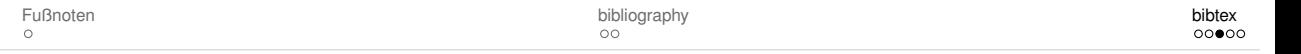

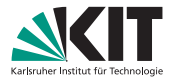

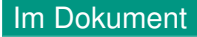

### **Aufruf \bibliography{file} \bibliographystyle{style} \cite{key}**

- *file*: .bib-File das verwendet wird
- *style:* Vordefinierter Zitationsstil
- Verweis mit **\cite** wie bei **thebibliography**

## **Bibliographiestile**

- Sind in eigenen Dateien (Endung .bst) definiert
- Kommen mit bibtex und Paketen

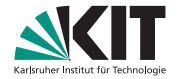

#### **Beispiel**

\**documentclass**[10pt,a4paper]{article}

\**begin**{document} \**section**{Quantum measurements} Quantum cryptography and linear optical quantum computation require a reliable supply of single photons\**cite**{gisin02}, whereas for quantum measurements it may be of advantage to use strongly squeezed photon distributions\**cite**{giovannetti04}.

\**bibliography**{refs} \**bibliographystyle**{siam} \**end**{document}

[Fußnoten](#page-2-0) **[bibliography](#page-4-0) bibliography bibliography** bibliography bibliography bibliography bibliography bibliography

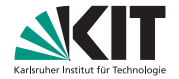

### Kompilieren

#### **Dokument muss mehrfach kompiliert werden**

- **•** pdflatex file.tex  $\rightarrow$  file.pdf, file.aux
- bibtex file.aux  $\rightarrow$  file.bbl .
- **•** pdflatex file.tex  $\rightarrow$  file.pdf, file.aux
- **•** pdflatex file.tex  $\rightarrow$  file.pdf, file.aux

## **Tipp**

Das Tool **latexmk** hilft hier: **Aufruf:** latexmk -pdf file.tex

## Beispiel – bibstyle: plain

#### 1 Quantum measurements

Quantum cryptography and linear optical quantum computation require a reliable supply of single photons[2], whereas for quantum measurements it may be of advantage to use strongly squeezed photon distributions[1].

#### References

- [1] Vittorio Giovannetti, Seth Lloyd, and Lorenzo Maccone. Quantumenhanced measurements: Beating the standard quantum limit. Science, 306(5700):1330–1336, 2004.
- [2] Nicolas Gisin, Grégoire Ribordy, Wolfgang Tittel, and Hugo Zbinden. Quantum cryptography. Rev. Mod. Phys., 74(1):145–195, Mar 2002.

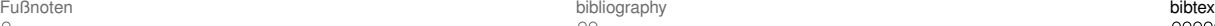

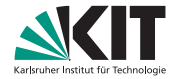

### Kompilieren

#### **Dokument muss mehrfach kompiliert werden**

- **•** pdflatex file.tex  $\rightarrow$  file.pdf, file.aux
- bibtex file.aux  $\rightarrow$  file.bbl .
- **•** pdflatex file.tex  $\rightarrow$  file.pdf, file.aux
- **•** pdflatex file.tex  $\rightarrow$  file.pdf, file.aux

## **Tipp**

Das Tool **latexmk** hilft hier: **Aufruf:** latexmk -pdf file.tex

## Beispiel – bibstyle: abbrv

#### **1 Quantum measurements**

Quantum cryptography and linear optical quantum computation require a reliable supply of single photons[2], whereas for quantum measurements it may be of advantage to use strongly squeezed photon distributions[1].

#### **References**

- [1] V. Giovannetti, S. Lloyd, and L. Maccone. Quantum-enhanced measurements: Beating the standard quantum limit. *Science*, 306(5700):1330–1336, 2004.
- [2] N. Gisin, G. Ribordy, W. Tittel, and H. Zbinden. Quantum cryptography. *Rev. Mod. Phys.*, 74(1):145–195, Mar 2002.

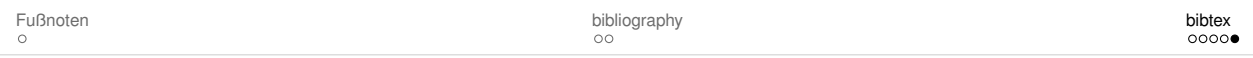

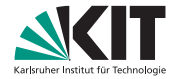

### Kompilieren

#### **Dokument muss mehrfach kompiliert werden**

- **•** pdflatex file.tex  $\rightarrow$  file.pdf, file.aux
- bibtex file.aux  $\rightarrow$  file.bbl ■
- **•** pdflatex file.tex  $\rightarrow$  file.pdf, file.aux
- **•** pdflatex file.tex  $\rightarrow$  file.pdf, file.aux

## **Tipp**

Das Tool **latexmk** hilft hier: **Aufruf:** latexmk -pdf file.tex

## Beispiel – bibstyle: ieeetr

#### **1 Quantum measurements**

Quantum cryptography and linear optical quantum computation require a reliable supply of single photons[1], whereas for quantum measurements it may be of advantage to use strongly squeezed photon distributions[2].

#### **References**

- [1] N. Gisin, G. Ribordy, W. Tittel, and H. Zbinden, "Quantum cryptography," *Rev. Mod. Phys.*, vol. 74, pp. 145–195, Mar 2002.
- [2] V. Giovannetti, S. Lloyd, and L. Maccone, "Quantum-enhanced measurements: Beating the standard quantum limit," *Science*, vol. 306, no. 5700, pp. 1330–1336, 2004.

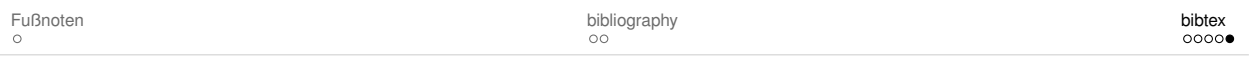

## **Eigene Befehle definieren**

## **Warum?**

- **Umständliches abkürzen**
- **Flexibilität**

## **newcommand** – Eigene Befehle

**Aufruf \newcommand{\name}{def}**

```
mit Argument \newcommand{\name}[1]{def}
```
Hilfreich:

**\ensuremath{}** garantiert Mathe-Modus

```
\documentclass[a4paper]{article}
\newcommand{\hello}{Hello World!\par}
\newcommand{\myvec}[1]{\ensuremath{\mathbf{#1}}}
```

```
\begin{document}
\hello \myvec{a} auch in Mathemodus $\myvec{b}$
\begin{fig}
\end{document}
```
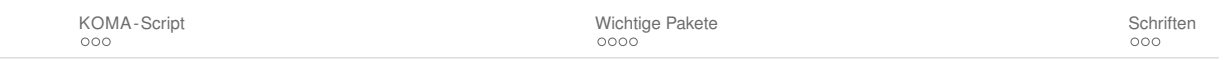

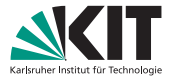

## **Eigene Befehle definieren**

## **Warum?**

- **Umständliches abkürzen**
- **R** Flexibilität

## **newcommand** – Eigene Befehle

**Aufruf \newcommand{\name}{def}**

```
mit Argument \newcommand{\name}[1]{def}
```
Hilfreich:

**\ensuremath{}** garantiert Mathe-Modus

## **newenvironment** – Eigene Umgebungen

#### **\newenvironment{name}{begin\_def}{end\_def}**

```
\documentclass[a4paper]{article}
\usepackage{graphicx}
\newcommand{\hello}{Hello World!\par}
\newcommand{\myvec}[1]{\ensuremath{\mathbf{#1}}}
```
#### \**newenvironment**{fig}

{\**begin**{figure}[htp]\**centering** Kurz eine Katze\**par**} {\**par** und weiter\**dots** \**end**{figure}}

```
\begin{document}
\hello \myvec{a} auch in Mathemodus $\myvec{b}$
\begin{fig}
   \includegraphics[width=5cm]{cat1.jpg}
\end{fig}
\end{document}
```
KOMA - Script Schriften [Wichtige Pakete](#page-27-0) Nichtige Pakete [Schriften](#page-32-0) Schriften Schriften Schriften Schriften Schriften

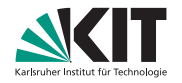

## **Eigene Befehle definieren**

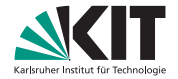

```
\documentclass[a4paper]{article}
\usepackage{graphicx}
\newcommand{\hello}{Hello World!\par}
\newcommand{\myvec}[1]{\ensuremath{\mathbf{#1}}}
```

```
\newenvironment{fig}
    {\begin{figure}[htp]\centering Kurz eine Katze\par}
    {\par und weiter\dots \end{figure}}
```

```
\begin{document}
\hello \myvec{a} auch in Mathemodus $\myvec{b}$
\begin{fig}
    \includegraphics[width=5cm]{cat1.jpg}
\end{fig}
\end{document}
```
Hello World! a auch in Mathemodus b

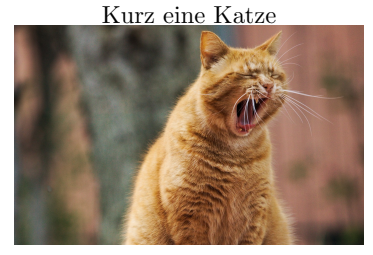

und weiter. . .

KOMA - Script Schriften [Wichtige Pakete](#page-27-0) Nichtige Pakete [Schriften](#page-32-0) Schriften Schriften Schriften Schriften Schriften

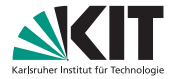

## **LATEX in Vorträgen**

## **Möglichkeiten LATEX in Vorträgen einzusetzen:**

- Vorträge mit **Beamer**-Paket
	- + **TikZ** wenn man Pfeile etc. einzeichnen will
- Formeln einbinden mit **IguanaTex** Add-In für PowerPoint
- Formeln einbinden mit **TexMaths-Erweiterung für LibreOffice**

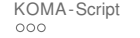

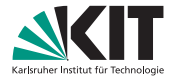

## **Dokumentvorlagen**

## **Nicht alles neu erfinden:**

**Offizielle Vorlagen des KIT:** 

<https://sdq.kastel.kit.edu/wiki/Dokumentvorlagen>

■ "Protokollvorlage für das Praktikum" der Fachschaft: <https://github.com/fsphys/praktikum-protokollvorlage-P3-P4>

## **Vorlagen von anderen**

Evtl. über Generationen *unverändert*, daher

- Verstehen!
- Auf veraltete Befehle oder Pakete überprüfen  $\rightarrow$  LAT<sub>EX</sub> 2<sub>s</sub>[-Sündenregister](https://ftp.fau.de/ctan/info/l2tabu/german/l2tabu.pdf)

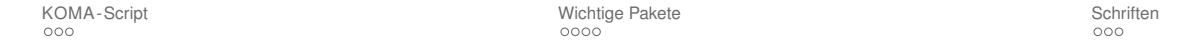

## **Ausblick**

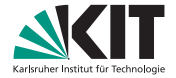

## **Bisher** T<sub>E</sub>X und **ET<sub>E</sub>X** :

- latex  $\rightarrow$  .dvi  $\rightarrow$  .ps
- **D** <code> odflatex  $\rightarrow$  .ps</sup></code>

## **Neuentwicklungen:**

- XaTEX und XaLTEX
- $\blacksquare$  LuaTEX und LuaLTEX

Seit vielen Jahren ausgereift und im Einsatz. Beste Wahl bei:

- nichtlateinischen Schriften
- **komplexen Anforderungen an Schriftarten**

## **Neuentwicklungen:**

### **Vorteile:**

- Native Unicode Unterstützung
- Besserer Umgang mit Fonts, Unterstützung moderner Font-Formate
- **LualAT<sub>E</sub>X** unstützt Skriptsprache Lua

## **Nachteile:**

- Nicht 100% kompatibel, nicht alle Pakete funktionieren
- Viele Journale akzeptieren bisher nur pdflatex

KOMA - Script Schriften [Wichtige Pakete](#page-27-0) Nichtige Pakete [Schriften](#page-32-0) Schriften Schriften Schriften Schriften Schriften

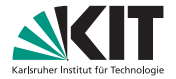

## <span id="page-22-0"></span>**KOMA -Script**

## **Sammlung von Klassen und Paketen für LATEX**

- **e** erweiterte Funktionen und Einstellungen
- äußerst flexibel und anpassbar
- großer Wert auf typografische Qualität
- Berücksichtigung europäischer typografischer Standards
- **Ausführliche deutsche Dokumentation**

#### **Lesenswert:**

KOMA - Script– ein wandelbares LATEX 2<sub>ε</sub>-Paket

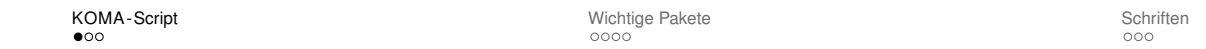

## **KOMA -Script**

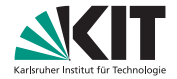

#### Dokumentklassen

Äquivalente zu den Standardklassen **scrartcl** ersetzt article **screprt** ersetzt report **scrbook** ersetzt book **scrlttr2** ersetzt letter

#### Pakete

Pakete von KOMA -Scriptauch mit anderen Klassen **scrlayer-scrpage** Anpassung von Kopf- und Fußzeile **typearea** Einstellungen zum Satzspiegel **tocbasic** Eigene Verzeichnisse erstellen **tocstyle** Formatierung von Inhaltsverzeichnis etc.

KOMA-Script Schriften Schriften [Wichtige Pakete](#page-27-0) [Schriften](#page-32-0) Schriften Schriften Schriften Schriften Schriften Schriften Schriften Schriften Schriften Schriften Schriften Schriften Schriften Schriften Schriften Schriften Schr

Das Dokument

Andreas Poenicke

30. März 2024

1

#### **Das Dokument**

Andreas Poenicke

30. März 2024

1

#### **Inhaltsverzeichnis**

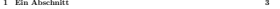

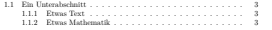

2

#### **Inhaltsverzeichnis**

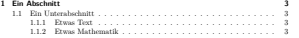

2

#### **1 Ein Abschnitt**

Hier beginnt der erste Abschnitt.

#### **1.1 Ein Unterabschnitt**

Mit Unterabschnitten...

#### **1.1.1 Etwas Text**

Und mit einem Unter-Unterabschnitt. . .

Dies is ein kurzer Text, der nur aus einigen Zeilen besteht. Ein Zeilenumbruch wird von LATEX **automatisch** vorgenommen. Ein neuer Absatz wird durch eine (oder mehrere) *Leerzeilen* eingeführt.

Wie hier! In der Standardeinstellung wird ein neuer Absatz eingerückt, dies lässt sich allerdings ändern. Im Text kann man mühelos etwas Mathematik mit Symbolen  $\sqrt{2} \cdot \sqrt{2} =$ Symbolen  $\sqrt{2}\cdot\sqrt{2}=2$ einbauen.<br>Hier gab es einen Zeilenumbruch (kein neuer Absatz)

#### **1.1.2 Etwas Mathematik**

**Aufgabe 1**: Berechnen Sie die Kraft, F = m · a, die folgendem Potential entspicht:

Eine nummerierte Gleichung:

#### $V(\vec{r}) = \vec{a}\cdot\vec{b} + c \eqno(1)$

*Ohne Nummerierung:*

 $V(\vec{r}) = \vec{a} \cdot \vec{b} + c$ 

3

#### **1 Ein Abschnitt**

Hier beginnt der erste Abschnitt.

#### **1.1 Ein Unterabschnitt**

Mit Unterabschnitten...

#### **1.1.1 Etwas Text**

Und mit einem Unter-Unterabschnitt. . .

Dies is ein kurzer Text, der nur aus einigen Zeilen besteht. Ein Zeilenumbruch wird von LATEX **automatisch** vorgenommen. Ein neuer Absatz wird durch eine (oder mehrere) *Leerzeilen* eingeführt.<br>Wie härt In der Standardeinstellung wird ein neuer Absatz eingerückt, dies lässt sich

Wie hâr! In der Standardeinstellung wird ein neuer Absatz eingerückt, dies lässt sich<br>allerdings ändern. Im Text kann man mühelos etwas Mathematik mit Symbolen √2⊤<br>√2 − 2 einbauen. Hier gab es einen Zeilenumbruch (kein neuer Absatz)

3

#### **1.1.2 Etwas Mathematik**

**Aufgabe 1**: Berechnen Sie die Kraft, F = m · a, die folgendem Potential entspicht:

Eine nummerierte Gleichung:

 $V(\vec{r}) = \vec{a} \cdot \vec{b} + c$  (1)

*Ohne Nummerierung:*  $V(\vec{r}) = \vec{a} \cdot \vec{b} + c$ 

## <span id="page-27-0"></span>**physics-Paket**

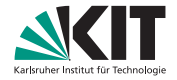

## physics

Was wir fast immer brauchen:

- **Automatische Klammergrößen**
- Vektornotation, inkl. Gradient etc.
- **Operatoren**
- **Ableitungen, partielle Ableitungen**
- **Dirac-Notation**
- **Matrizen**

uvm.

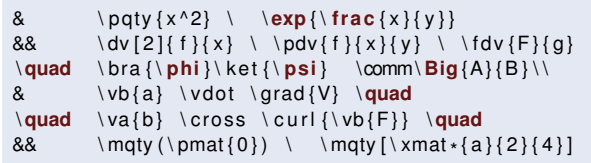

$$
(x^2) \exp\left\{\frac{x}{y}\right\} \qquad \frac{\mathrm{d}^2 f}{\mathrm{d}x^2} \frac{\partial^2 f}{\partial x \partial y} \frac{\delta F}{\delta g} \quad \langle \phi | \psi \rangle \left[A, B\right]
$$
  

$$
\mathbf{a} \cdot \nabla V \qquad \vec{\mathbf{b}} \times \nabla \times \mathbf{F} \quad \begin{pmatrix} 1 & 0 \\ 0 & 1 \end{pmatrix} \begin{bmatrix} a_{11} & a_{12} & a_{13} & a_{14} \\ a_{21} & a_{22} & a_{23} & a_{24} \end{bmatrix}
$$

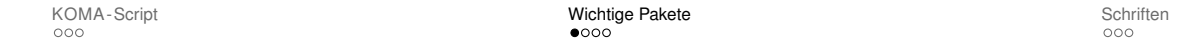

## **siunitx-Paket**

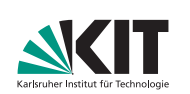

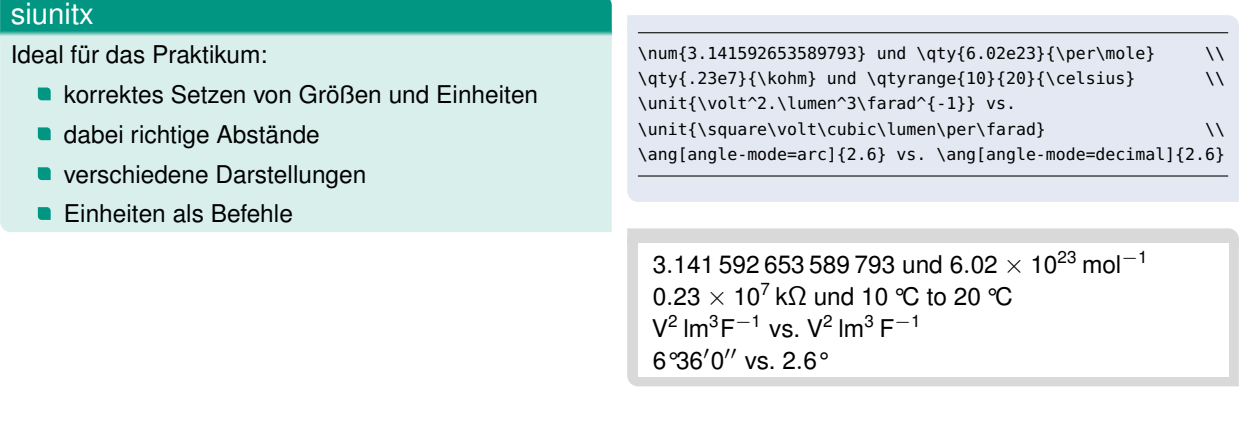

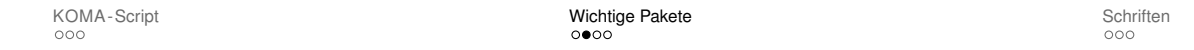

## **siunitx-Paket**

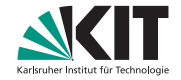

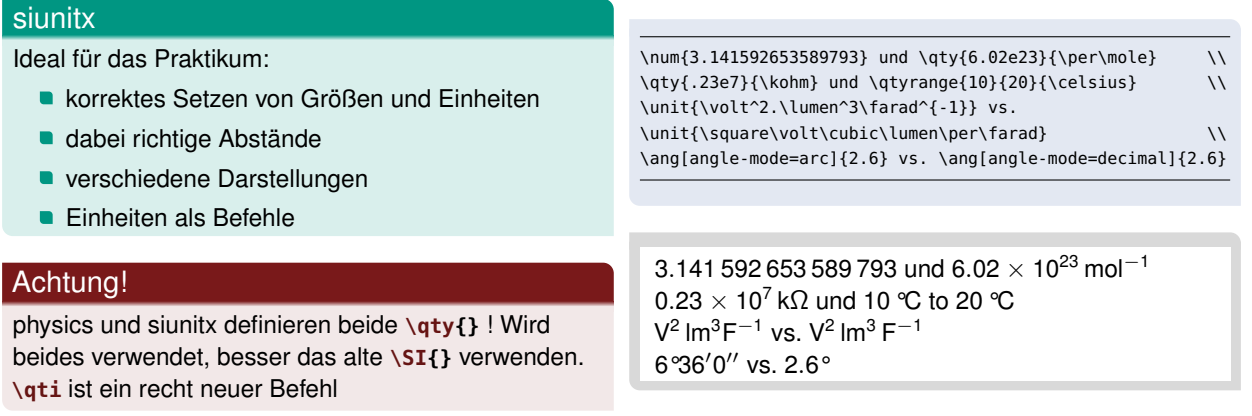

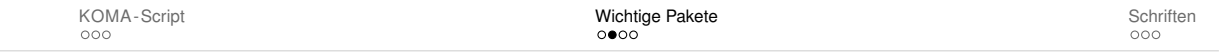

## **listings-Paket**

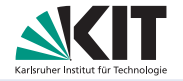

## listings

Source-Code von Programmen aufnehmen

- **lack 1 stlisting-Umgebung, Source im Dokument**
- $\blacksquare$  **\lstinputlisting{} Source aus Datei laden**
- **E** Erfordert noch manuelle Einstellungen

**xcolor**-Paket für Farben hilfreich

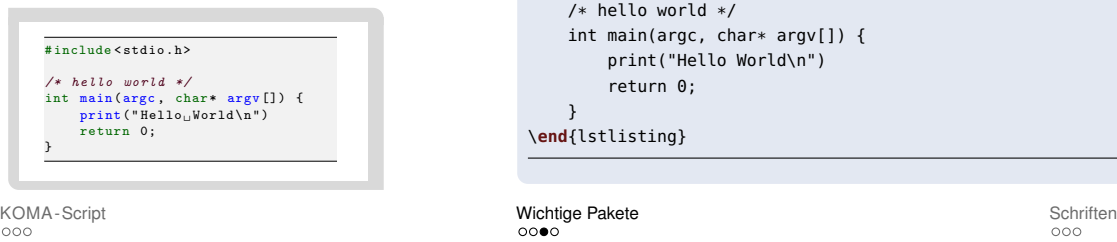

```
\lstset{language=C,
    frame=tb,
    basicstyle=\footnotesize\ttfamily,
    keywordstyle=\bfseries\color{green!40!black},
```
commentstyle=\**itshape**\color{purple!40!black}, identifierstyle=\color{blue}, backgroundcolor=\color{gray!10!white},

\**begin**{lstlisting}[gobble=4,tabsize=4,linewidth=40ex] #include<stdio.h>

```
/* hello world */
   int main(argc, char* argv[]) {
        print("Hello World\n")
        return 0;
    }
\end{lstlisting}
```
}

## **Honarable Mentions**

## **Weitere interessante Pakete**

**xcolor** Farbe ins Dokument bringen

**geometry** Texthöhe und -breite einstellen

**enumitem** Formatierung bei **itemize** und **enumerate** anpassen

**esdiff** (partielle) Ableitungen, wenn physics nicht genügt

**beamer** Präsentationen mit LATEXerstellen

TikZ ist kein Zeichenprogramm, Vektorgrafik in LATEX

Dokumentation ist immer mit texdoc aufrufbar.

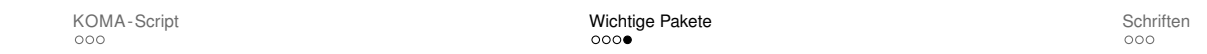

## <span id="page-32-0"></span>**Schriftgrößen und -Alternativen**

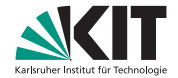

## **Schriftgrößen**

Die (relative) Schriftgröße wird durch LaTeX eigentlich automatisch gewählt. Sie kann aber auch durch Befehle explizit angebeben werden. Die Befehle wie **\footnotesize{text}** werden üblicherweise nur in Formatierungsdefinitionen verwendet.

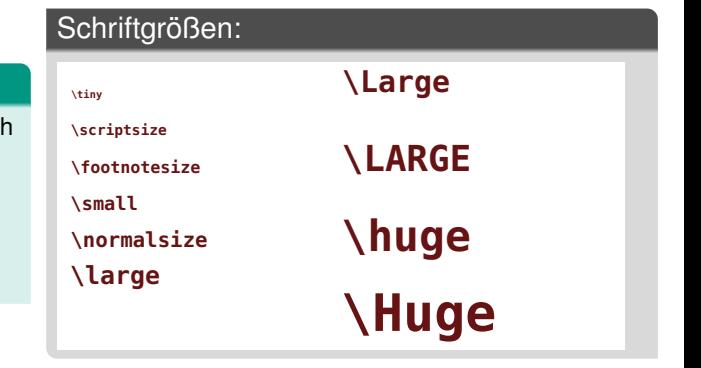

KOMA - Script **[Schriften](#page-32-0)** Schriften [Wichtige Pakete](#page-27-0) Nichtige Pakete Schriften Schriften Schriften Schriften Schriften

## **Schriften**

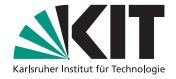

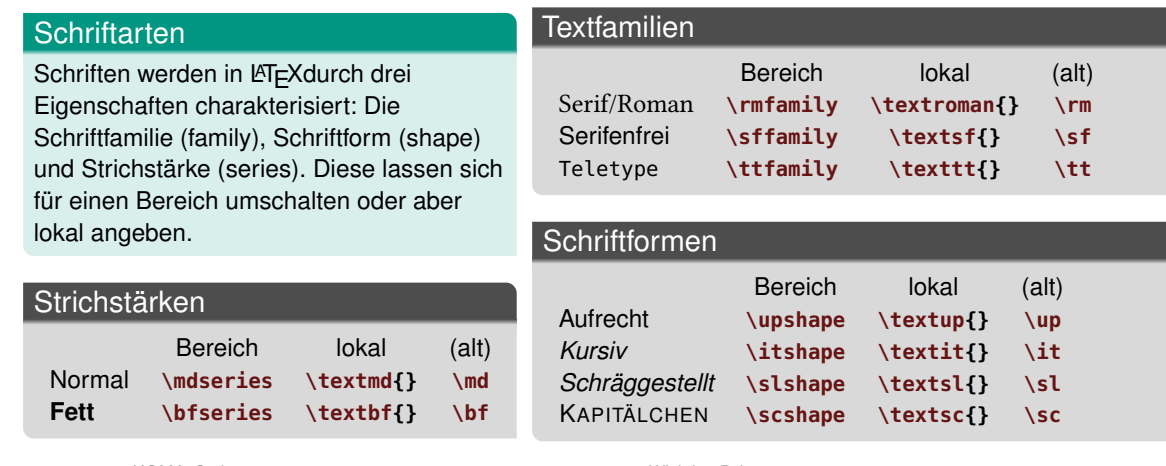

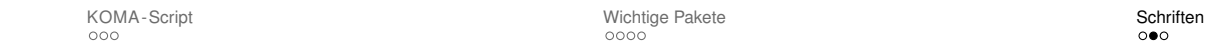

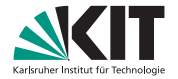

## **Schriften**

### **Hinweis**

Handformatierung sollte möglichst vermieden werden.

## Achtung:

Fonts unterstützen teilweise nicht beliebige Kombinationen. Der Standardfont (Computer Modern) kann z.B. Teletype nicht Fett drucken.

KOMA - Script **[Schriften](#page-32-0)** Schriften [Wichtige Pakete](#page-27-0) Nichtige Pakete Schriften Schriften Schriften Schriften Schriften